## PLAN command

2279 GstarCAD MY /KW August 19, 2021 [CAD Commands](https://kb.gstarcad.com.my/category/cad-commands/113/) 0 1209

The **PLAN** command is used to display the orthogonal view of XY plane for specified UCS.

## **Command Access:**

**Menu**: View > 3D View > Plan View > Current UCS **Command**: PLAN

## **Command Prompts:**

Enter an option [Current ucs/Ucs/World] :

## **Relative Glossary:**

**Current UCS** : Regenerate the plane view and make the graph full of screen in the UCS of current viewport.

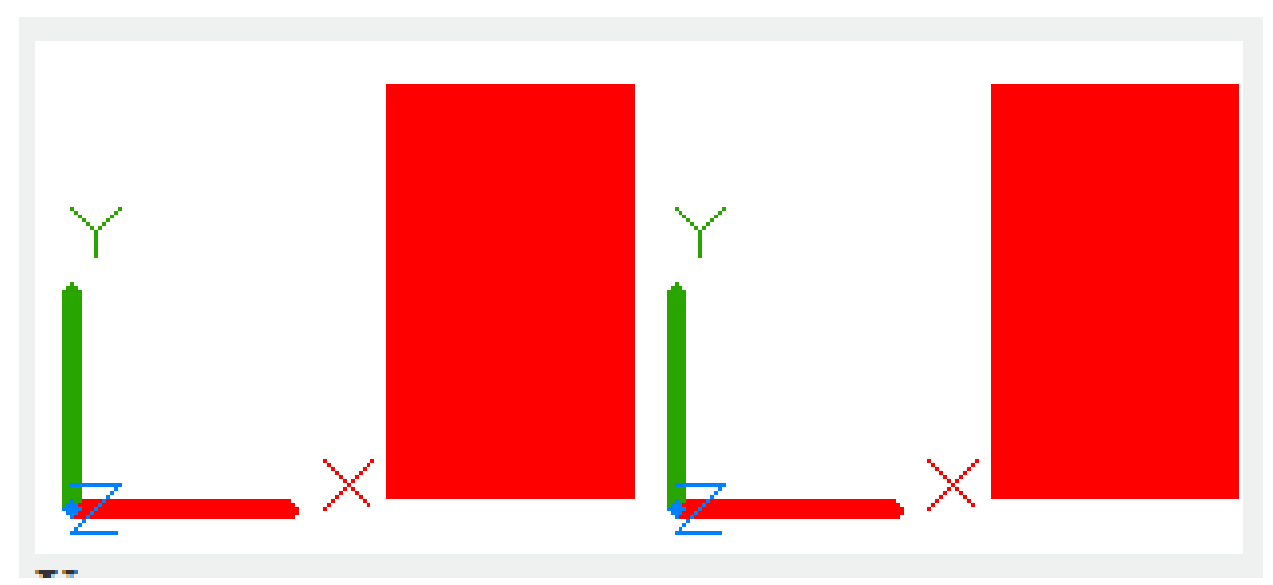

**UCS** : Change it to be previously saved UCS plane view and regenerate it. **World**: Regenerate the plane view and make the drawing full of screen in the WCS.

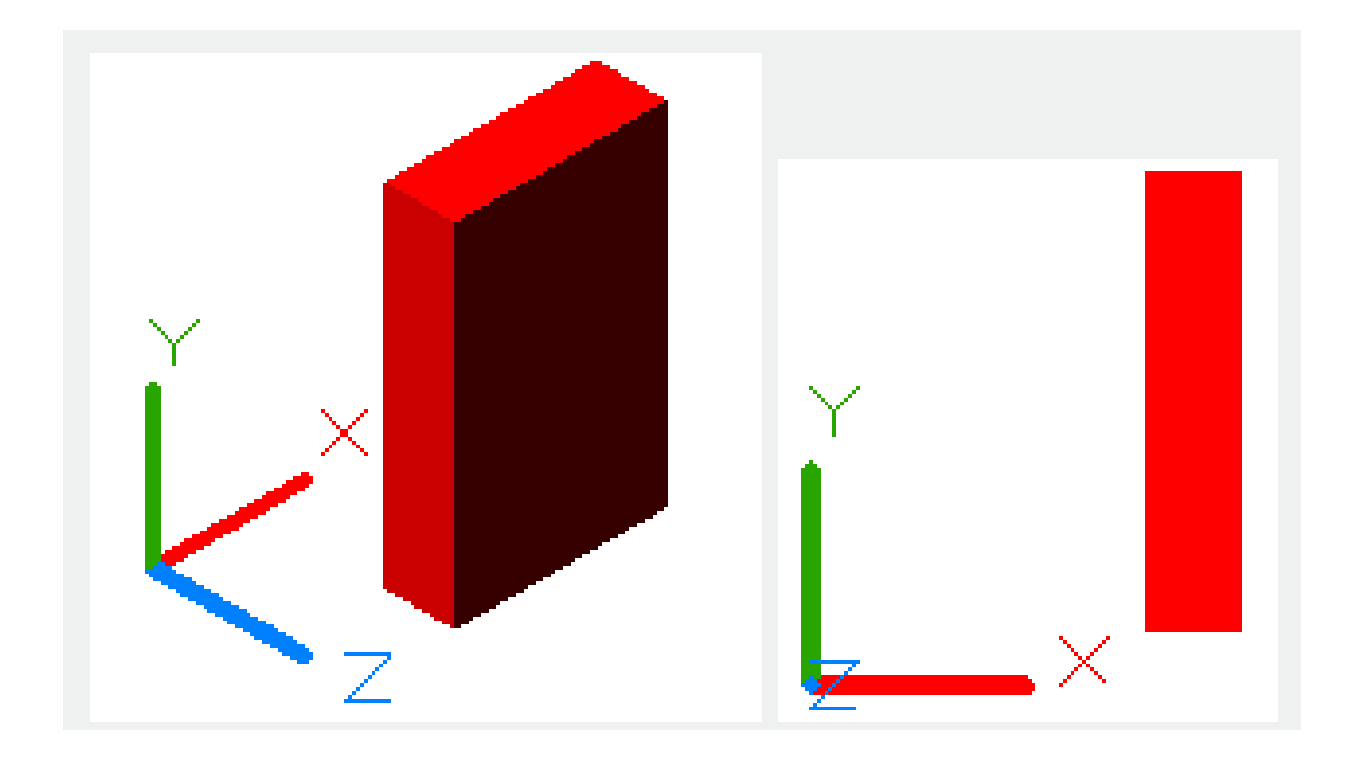

Online URL: <https://kb.gstarcad.com.my/article/plan-command-2279.html>